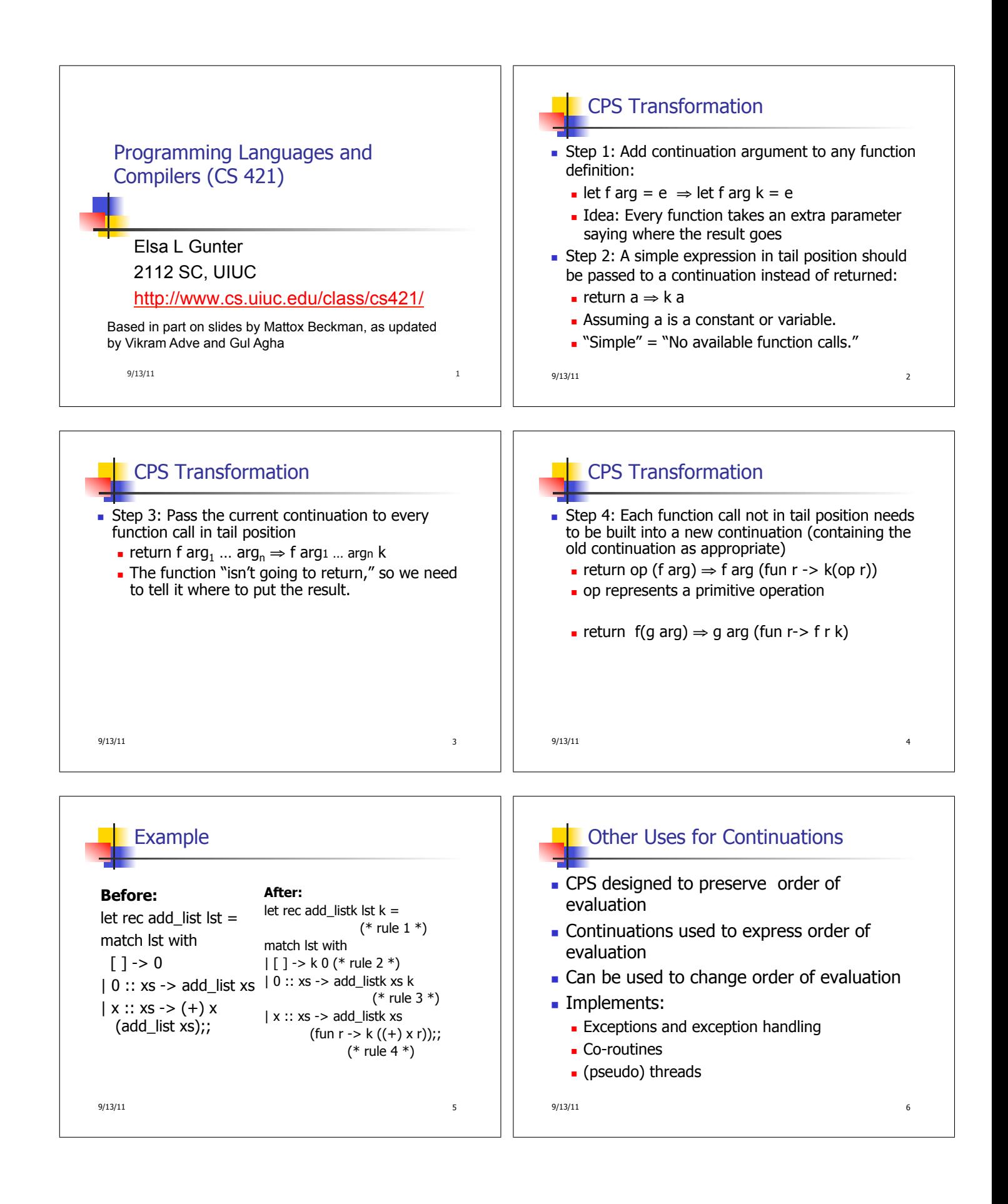

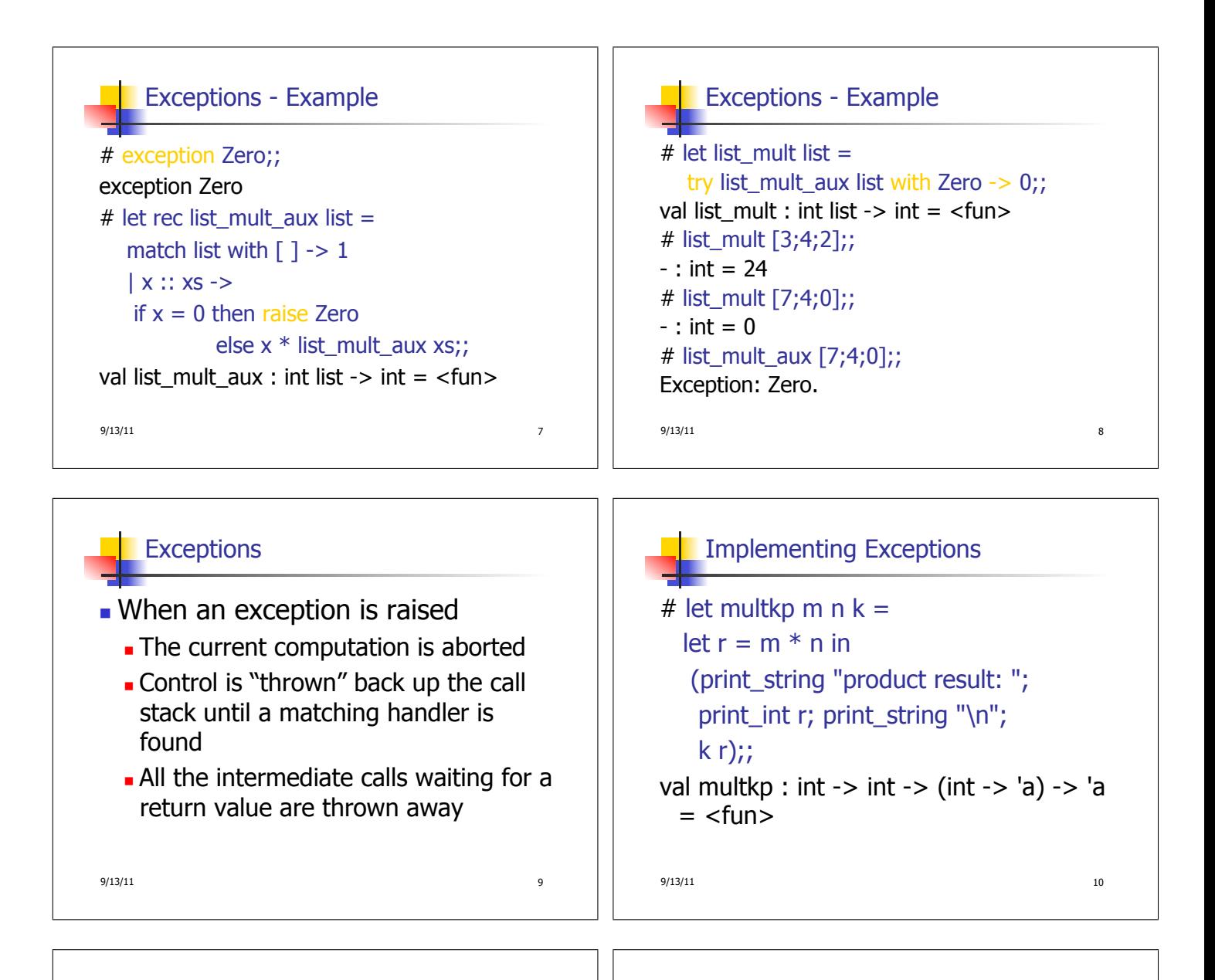

## Implementing Exceptions

# let rec list\_multk\_aux list k kexcp = match list with  $[ ] \rightarrow k 1$  $\vert x : x \vert x \vert >$  if  $x = 0$  then kexcp 0 else list\_multk\_aux xs (fun  $r \rightarrow$  multkp x r k) kexcp;; val list\_multk\_aux : int list  $\rightarrow$  (int  $\rightarrow$  'a)  $\rightarrow$  (int  $\rightarrow$  'a)  $\rightarrow$  'a =  $\le$ fun> # let rec list\_multk list  $k =$  list\_multk\_aux list  $k$  k;; val list multk : int list -> (int -> 'a) -> 'a =  $\langle$ fun>

 $9/13/11$  11

Implementing Exceptions

```
9/13/11 12
# list_multk [3;4;2] report;;
product result: 2 
product result: 8 
product result: 24 
24 
- : unit = ()# list_multk [7;4;0] report;; 
\Omega- : unit = ()
```
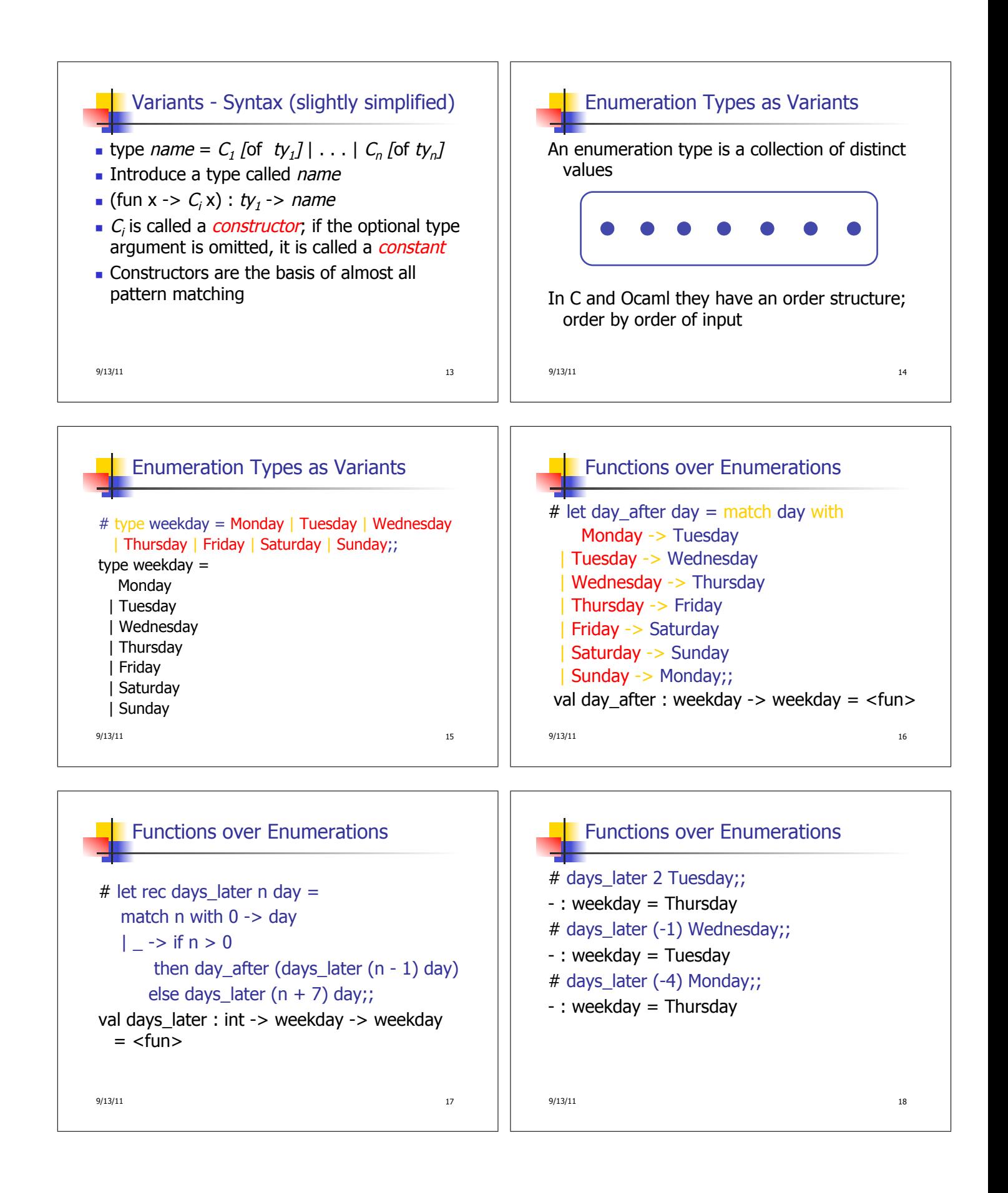

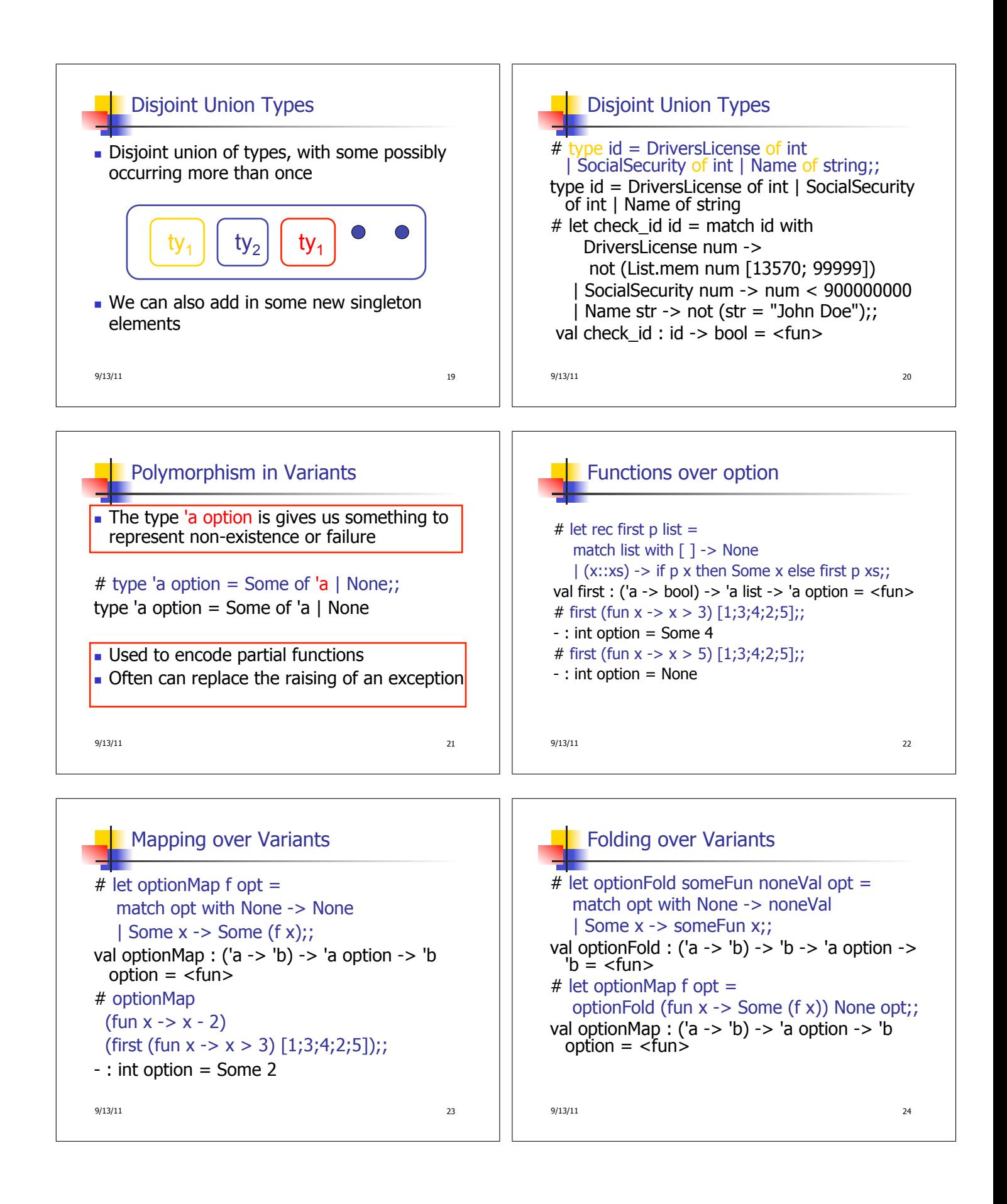

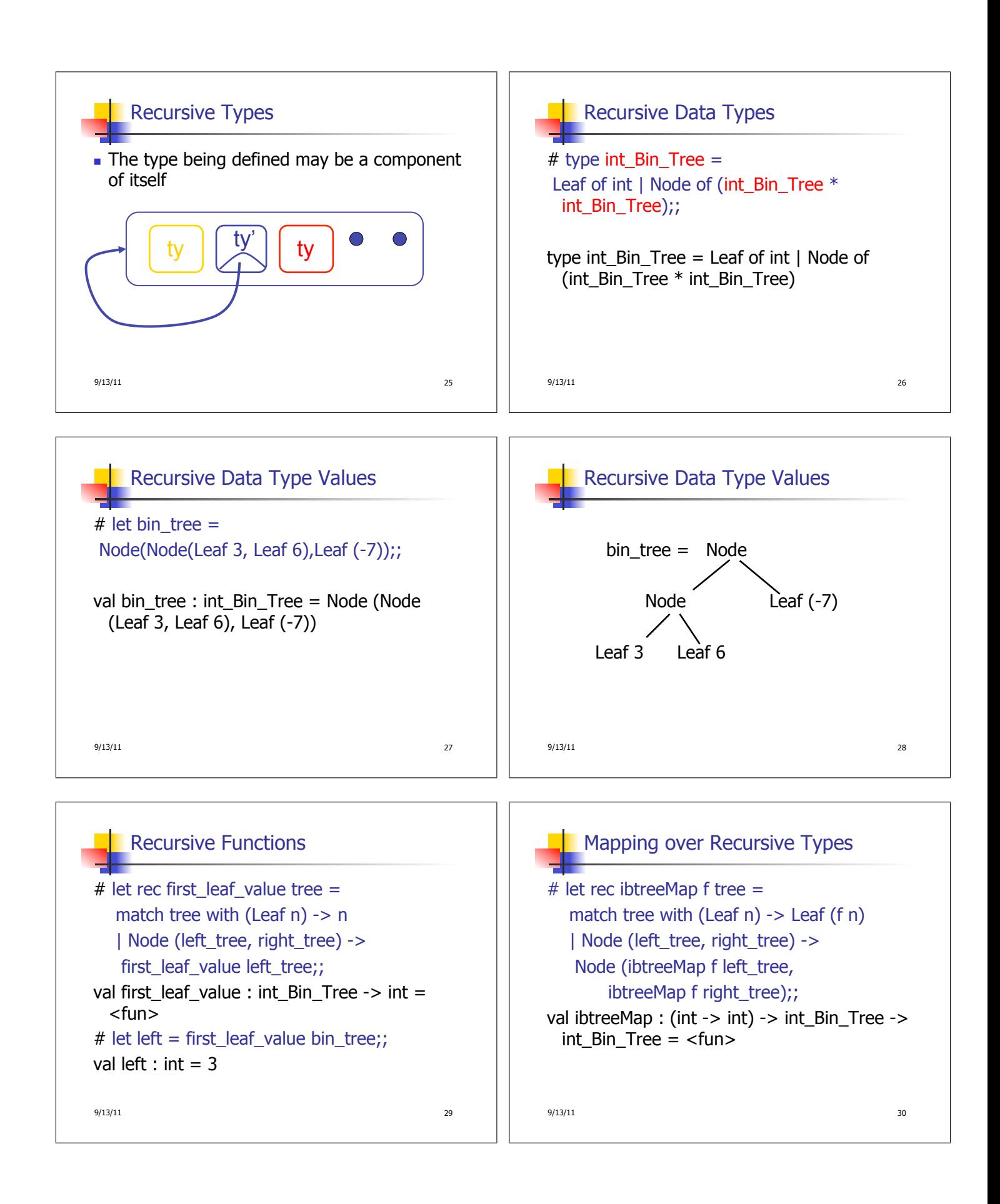

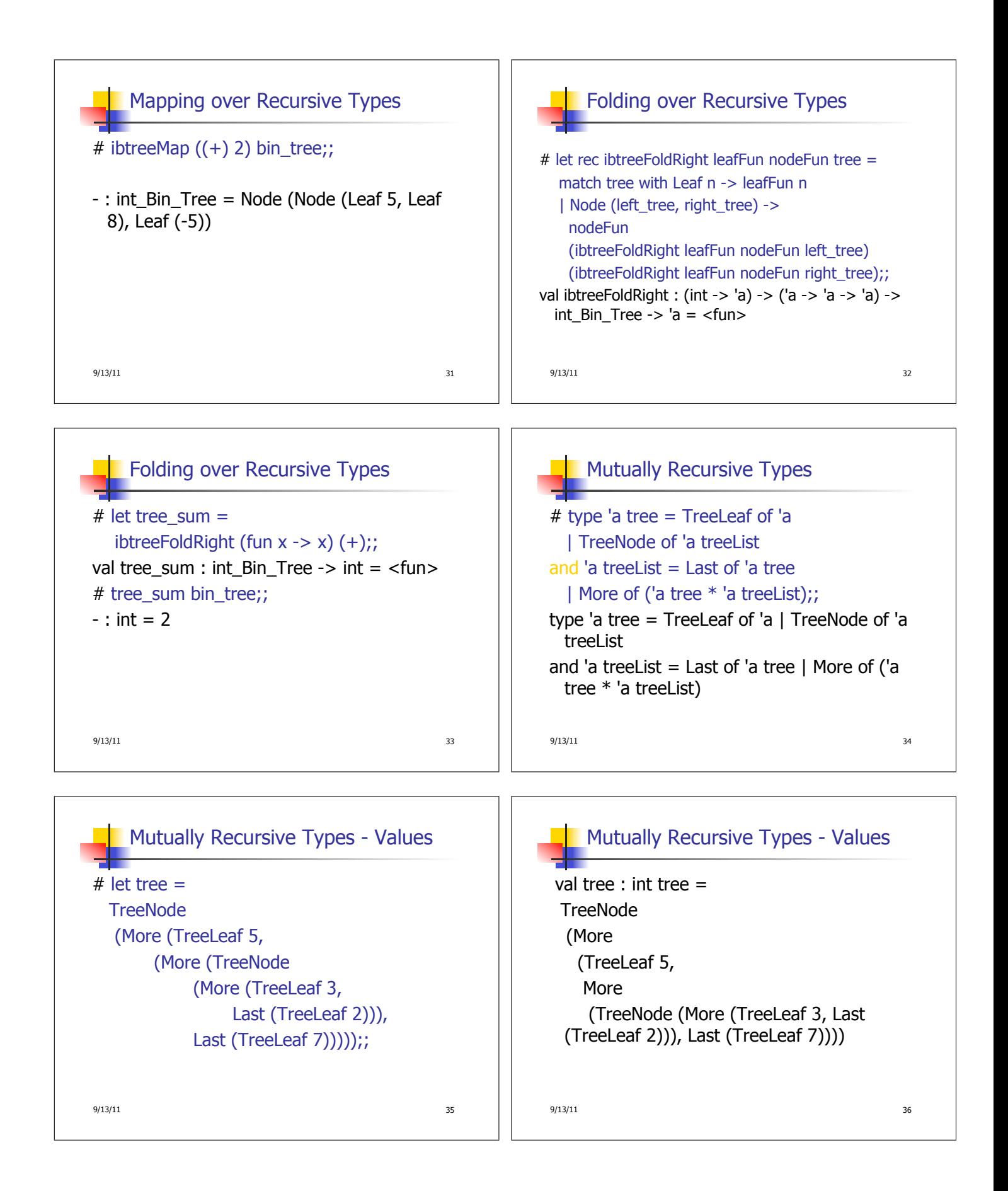

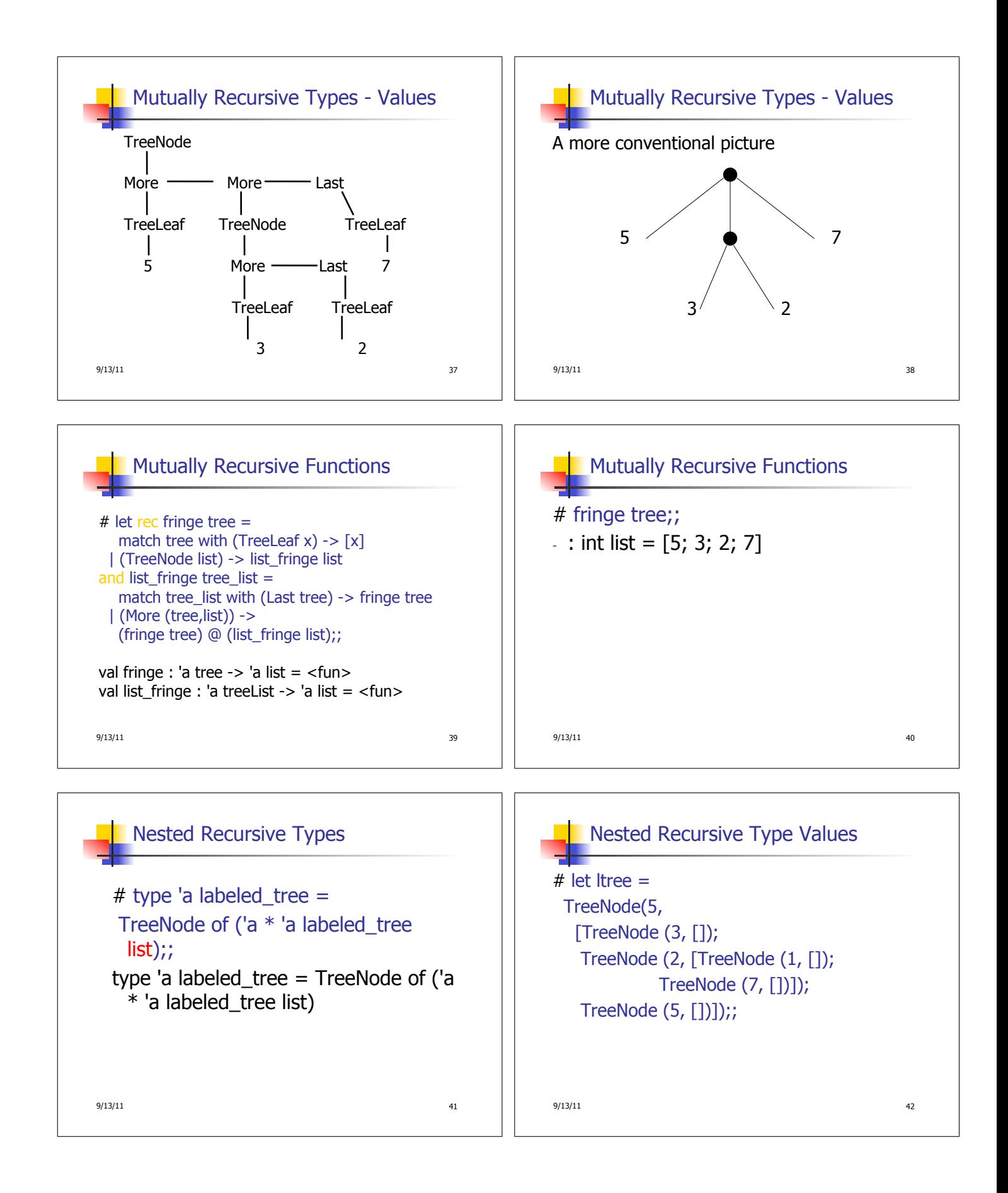

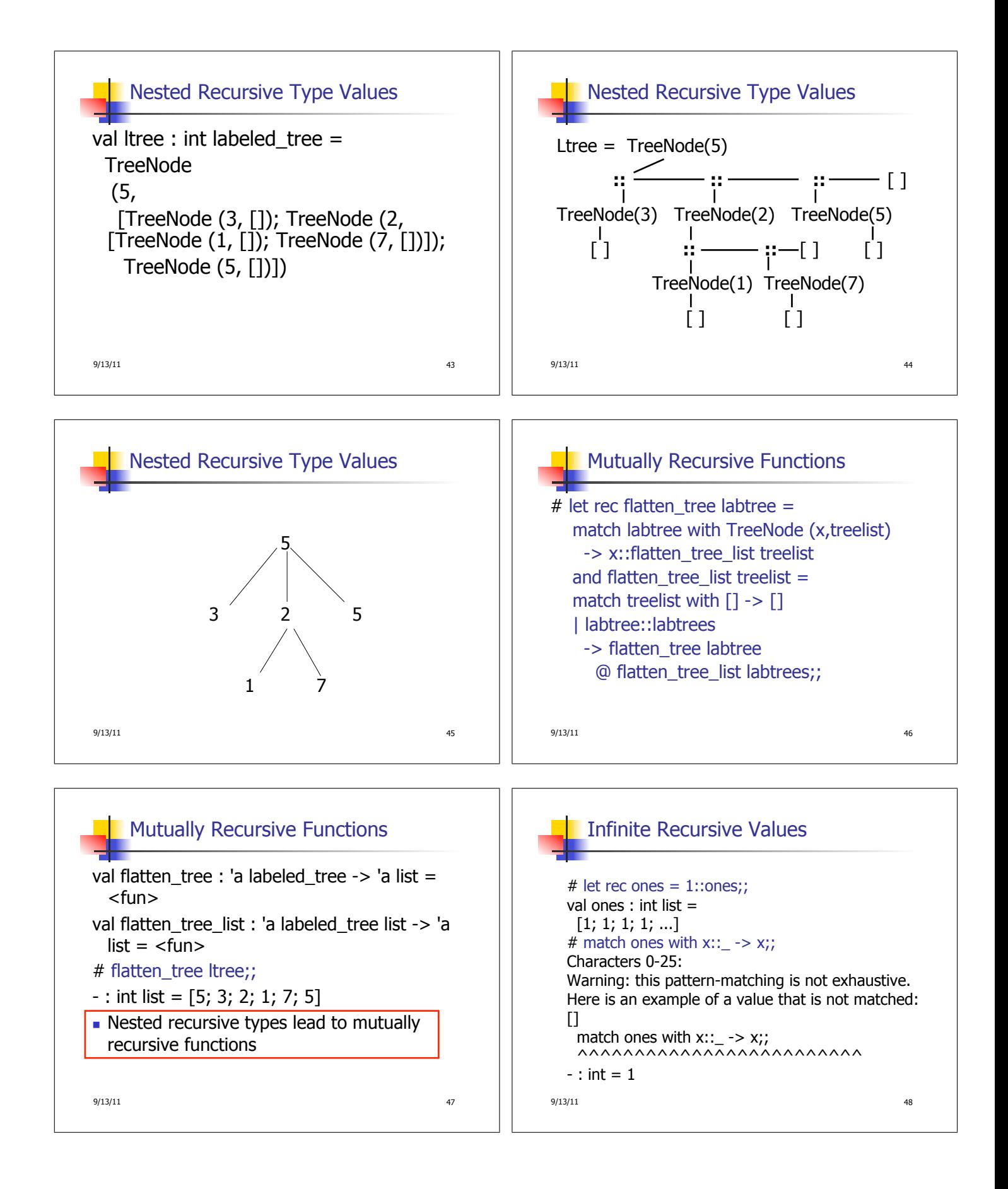

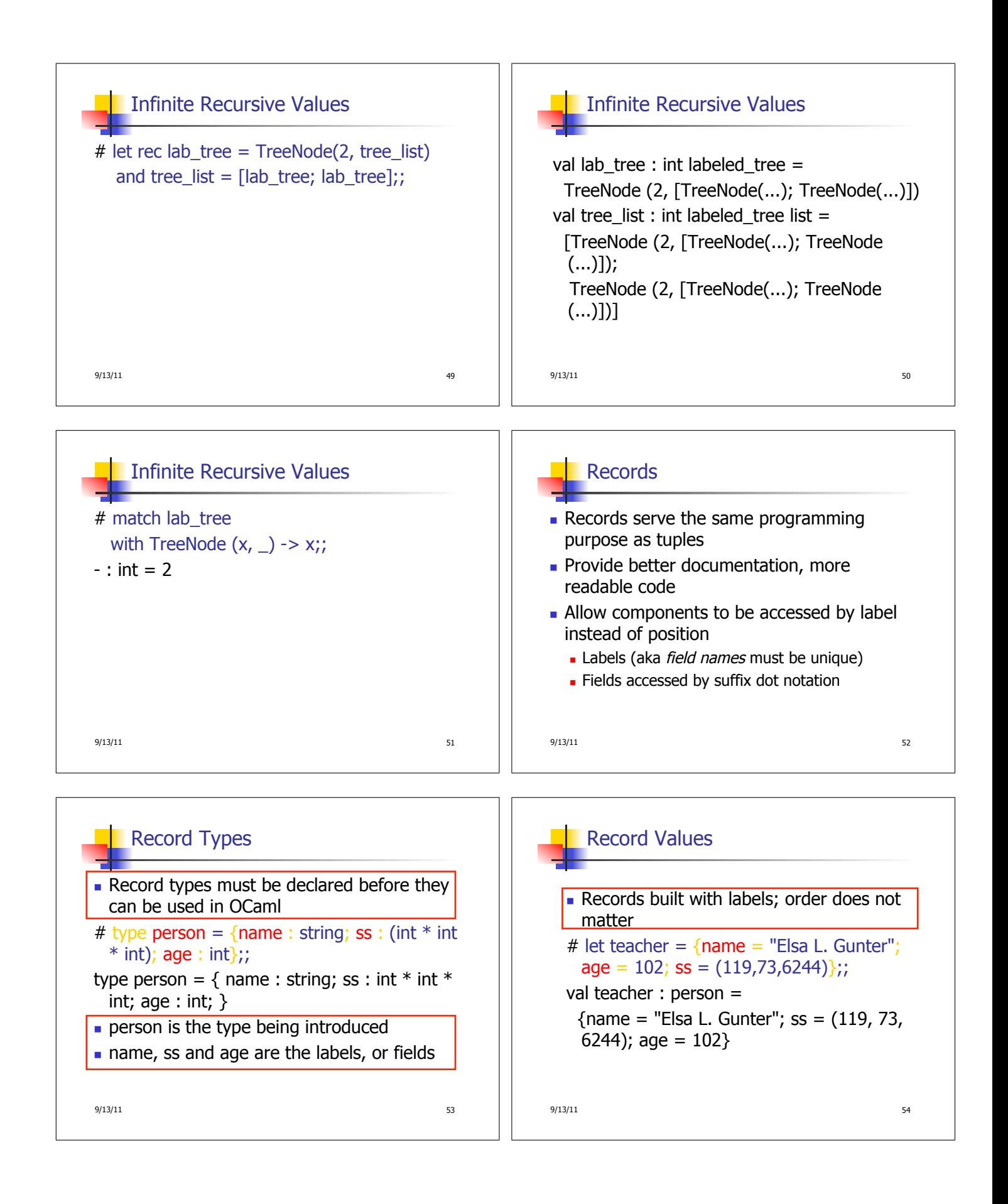

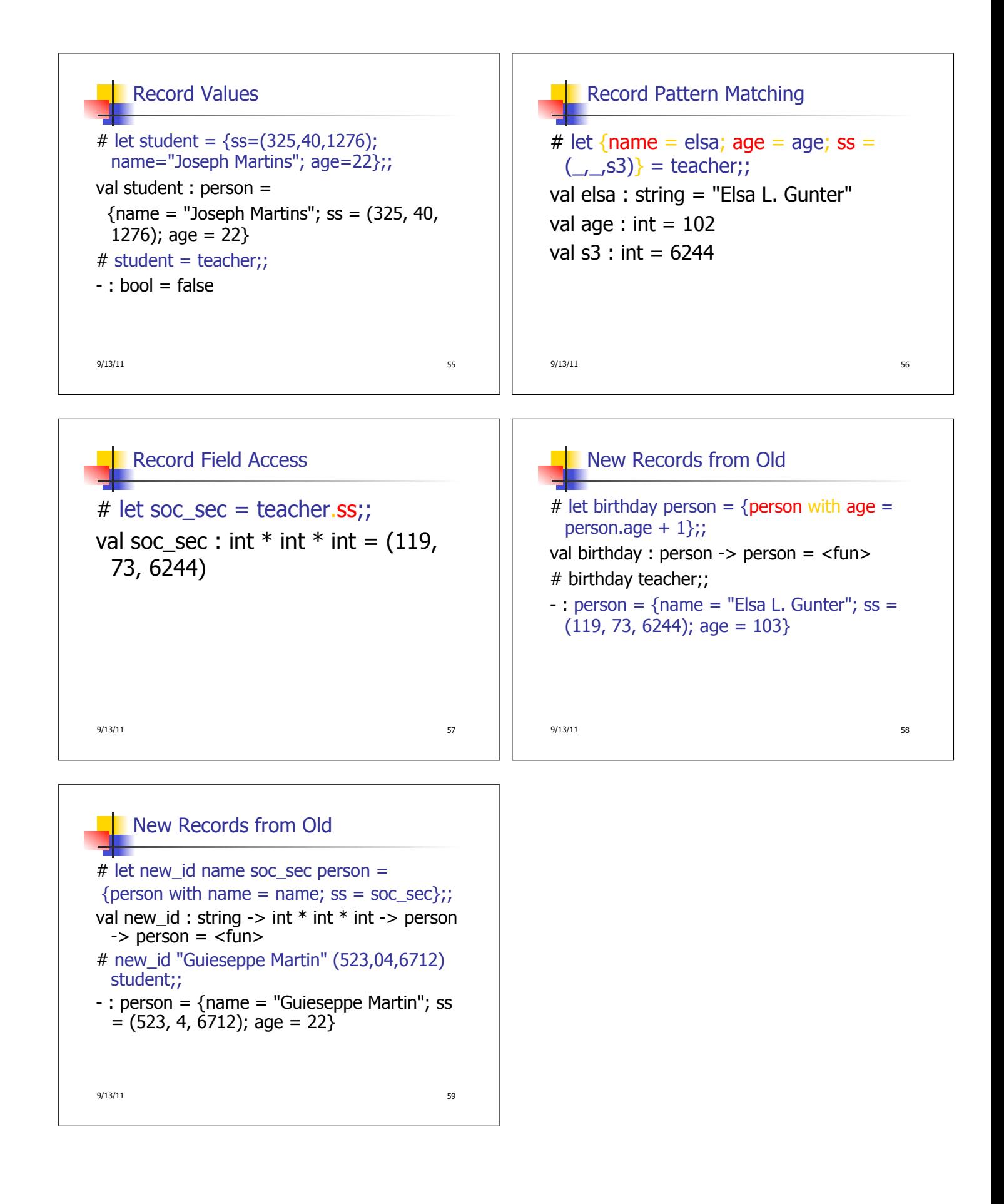